## SAP ABAP table RMSLA FORM NUTR {Sort and Indent Nutrients}

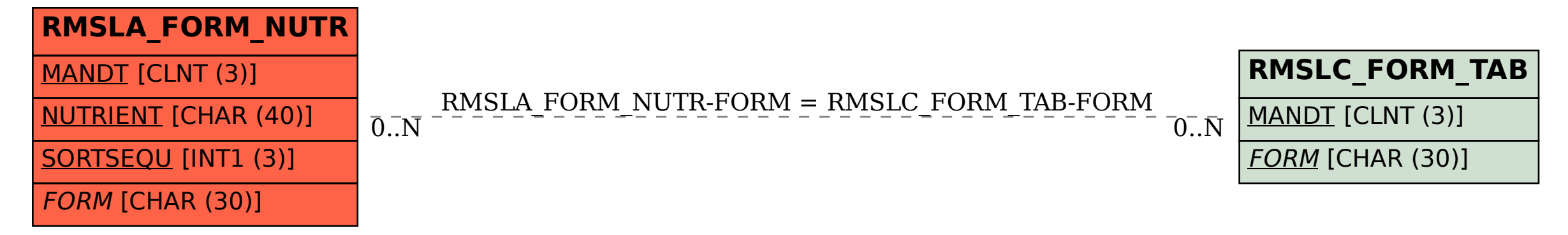